## **Simulation Based on Joy Christian's original 3-Sphere Model. Parts of Quaternion Code by John Reed. Modified by Fred Diether Dec. 2021. With 3D Vectors!**

**Load Quaternion Package, Set Run Time Parameters, Initialize Arrays and Tables**

```
In[1049]:= << Quaternions`
      β0 = Quaternion[1, 0, 0, 0];
      β1 = Quaternion[0, 1, 0, 0];
      β2 = Quaternion[0, 0, 1, 0];
      β3 = Quaternion[0, 0, 0, 1];
      Qcoordinates = {β1, β2, β3};
      Qcoordinates2 = {β0, β1, β2, β3};
      m = 30 000;
      Ls1 = ConstantArray[0, m];
      Ls2 = ConstantArray[0, m];
      Da1 = ConstantArray[0, m];
      Db1 = ConstantArray[0, m];
      qa1 = ConstantArray[0, m];
      qb1 = ConstantArray[0, m];
      outA = Table[{0, 0}, m];
      outB = Table[{0, 0}, m];
      a1 = ConstantArray[0, m];
      b1 = ConstantArray[0, m];
```
## **Generating Particle Data with Three Independent Do-Loops**

```
In[1067]:= Do[s = RandomPoint[Sphere[]]; (*Singlet 3D vector*) (*Hidden Variable*)
        Ls1〚i〛 = s.Qcoordinates; (*Convert to quaternion coordinates*)
        Ls2〚i〛 = -s.Qcoordinates, {i, m}]
In[1068]:= Do[a = RandomPoint[Sphere[]]; (*Detector 3D vector angle*)
        a1〚i〛 = a;
        Da = a.Qcoordinates; (*Convert to quaternion coordinates*)
        qa = Da ** Ls1〚i〛;
        qa1〚i〛 = qa;
        qA = Re[Da * * Limit[LS1[[i]], Ls1[[i]] \rightarrow Sign[Re[Da * * Ls1[[i]]]] Da]];outA〚i〛 = {a, qA}, {i, m}]
       A = outA〚All, 2〛;
In[1070]:= Do[b = RandomPoint[Sphere[]]; (*Detector 3D vector angle*)
        [<b>i</b>] = <b>b</b>;
        Db = b.Qcoordinates; (*Convert to quaternion coordinates*)
        \mathbf{q}b = \mathbf{L}s2\mathbf{I}i\mathbf{I} ** \mathbf{D}b;
        qb1〚i〛 = qb;
        qB = Re[Db**Limit[Ls2[[i]], Ls2[[i]] \rightarrow Sign[Re[Db**Ls2[[i]]]] Db]]];outB[[i]] = {b, qB}, {i, m}]B = outB〚All, 2〛;
```
**VERIFICATION OF THE ANALYTICAL 3-SPHERE MODEL BASED ON GEOMETRIC ALGEBRA USING QUATERNIONS**

```
In[1072]:= t = 0; u = 0;
       r0 = ConstantArray[0, m];
       r1 = ConstantArray[0, m];
       r2 = ConstantArray[0, m];
       QAB = ConstantArray[0, m];
       plotq = Table[{0, 0}, m];
In [1078] = Do [r1T1] = ( {ga1T1T1T2T, ga1T1T1T3T, ga1T1T4T} );
        r2〚i〛 = ({qb1〚i〛〚2〛, qb1〚i〛〚3〛, qb1〚i〛〚4〛});
        QAB[[i]] = Re[qa1[[i]]] * Re[qb1[[i]]] - r1[[i]] \cdot r2[[i]];r\Theta[i] = (Re[qa1[i]] Limit[Cross[s2, b1[i]], s2 \rightarrow Sign[Re[qb1[i]]] b1[i]] +
             Re[qb1[[i]]] Limit [Cross [a1[[i]], s1], s1 \rightarrow Sign [Re [qa1[[i]]] a1[[i]] -
             Cross [Limit [Cross [a1[[i]], s1], s1 \rightarrow Sign [Re [qa1[[i]]]] a1[[i]],
              Limit[Cross[s2, b1〚i〛], s2  Sign[Re[qb1〚i〛]] b1〚i〛]]) /
           (Sin[ArcCos[a1〚i〛.b1〚i〛]]);
        q = \{Re[QAB[i]]], r0[i][1], r0[i][2], r0[i][3]\}.Qcoordinates2;t = t + A[i];
        u = u + B〚i〛;
        AveA = t / m;
        AveB = u / m;
        ϕA = ArcTan[a1〚i〛〚1〛, a1〚i〛〚2〛] / 50;
        ϕB = ArcTan[b1〚i〛〚2〛, b1〚i〛〚1〛] / 50;
        If \phiA \star \phiB > 0, \theta = ArcCos [a1[i]], b1[i]] \star 180 / \pi, \theta = (2\pi – ArcCos [a1[i]], b1[i]]) \star 180 /\pi];
        \text{plotq}[\![1]\!] = {\theta, \text{Re}[\![q]\!]}, \{i, m\}Print["<A> = ", AveA]
       Print["<B> = ", AveB]
       meanq = Mean[plotq〚All, 2〛];
       Print["Imaginary part vanishes. meanq = ", meanq]
       sim = ListPlot[plotq, PlotMarkers  {Automatic, Small},
           AspectRatio  8 / 16, Ticks  {{{0, 0 °}, {45, 45 °}, {90, 90 °}, {135, 135 °},
               \{180, 180^\circ\}, \{225, 225^\circ\}, \{270, 270^\circ\}, \{315, 315^\circ\}, \{360, 360^\circ\}\}, Automatic),
           GridLines  Automatic, AxesOrigin  {0, -1.0}];
       p1 = Plot[-1 + 2 x Degree / π, {x, 0, 180}, PlotStyle  {Gray, Dashed}];
       p2 = Plot[3 - 2 x Degree / π, {x, 180, 360}, PlotStyle  {Gray, Dashed}];
       negcos = Plot[-Cos[x Degree], {x, 0, 360}, PlotStyle  {Magenta}];
       Show[sim, p1, p2, negcos]
```
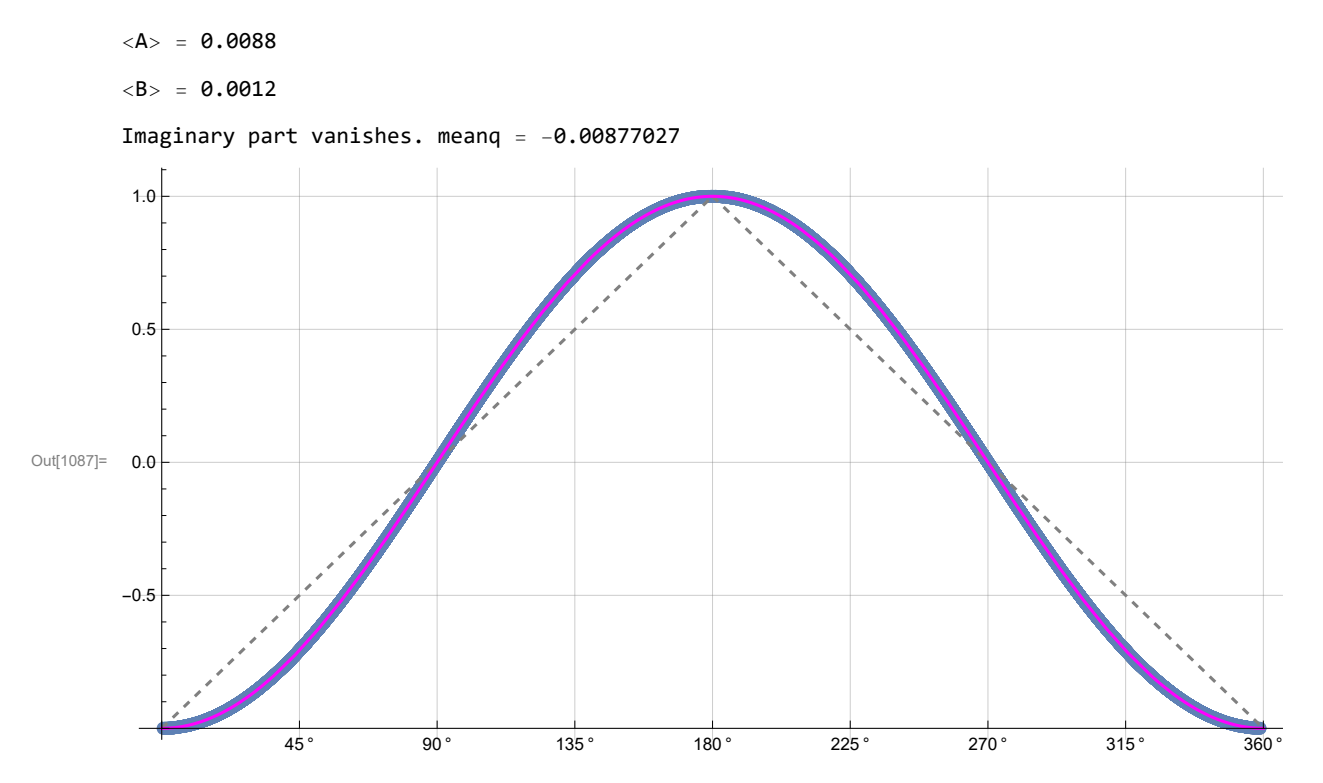

**Blue is the correlation data, magenta is the negative cosine curve for an exact match.**